#### Visão Computacional

1

Leitura de Medição de Consumo em Medidores Digitais

Petterson Diniz

### Introdução

#### ►Módulo ▶Reconhecer Medição

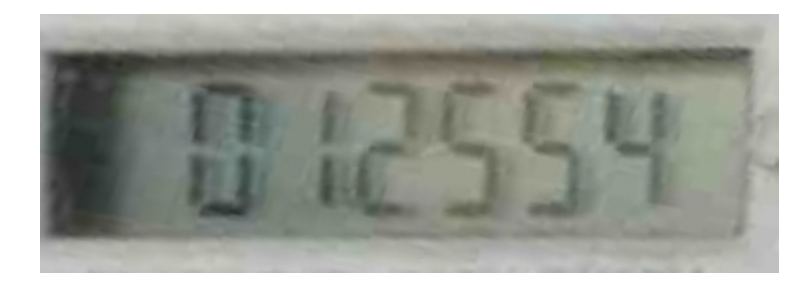

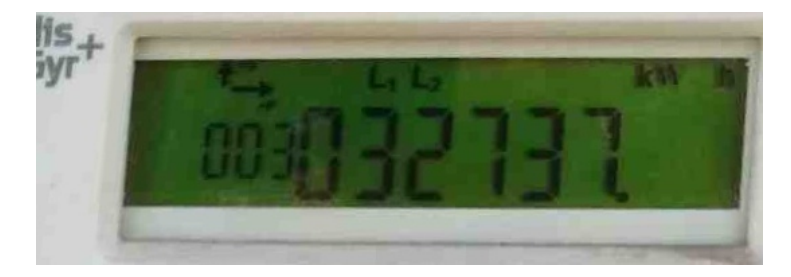

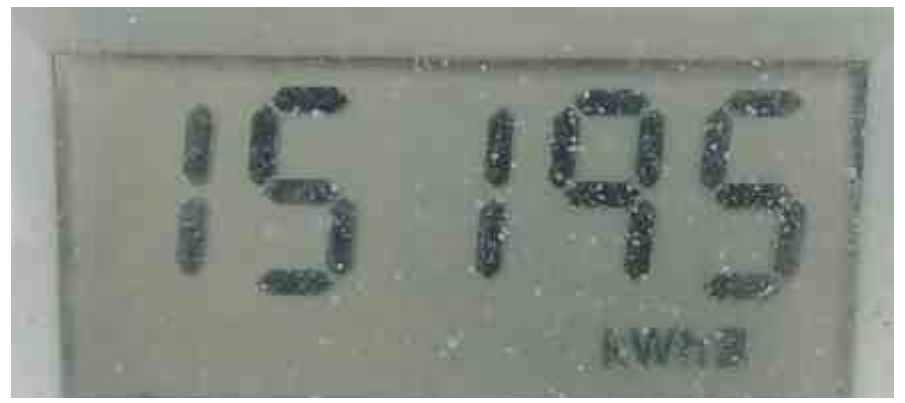

# Introdução

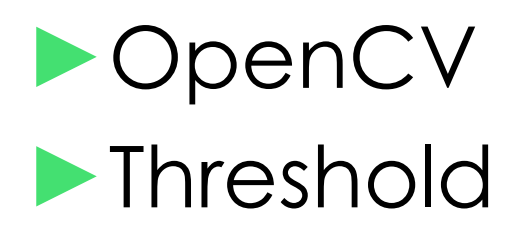

- Sauvola
- Wolfjolion
- Adaptive

►Técnica Baseada em Templates

### **OpenCV**

#### ▶ Open Computer Vision Library ▶ Manipulação de Imagens

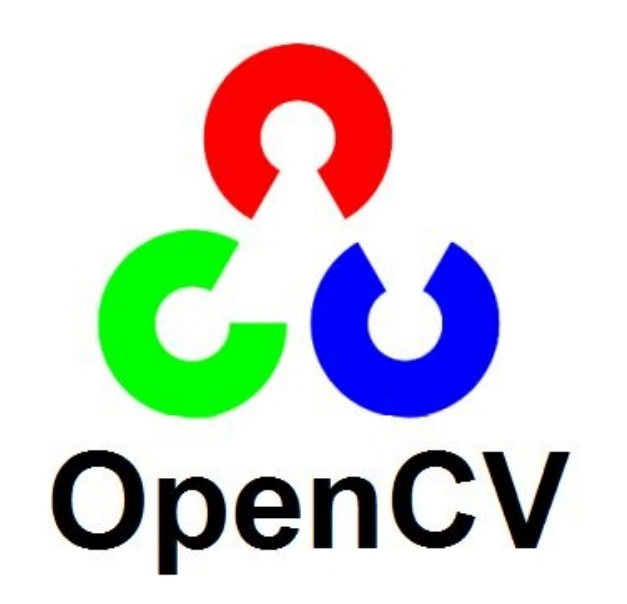

### Threshold

### ▶Segmentação – Intensidade de pixel ▶ Adaptive, Wolfjolion, Sauvola – Limiar Local

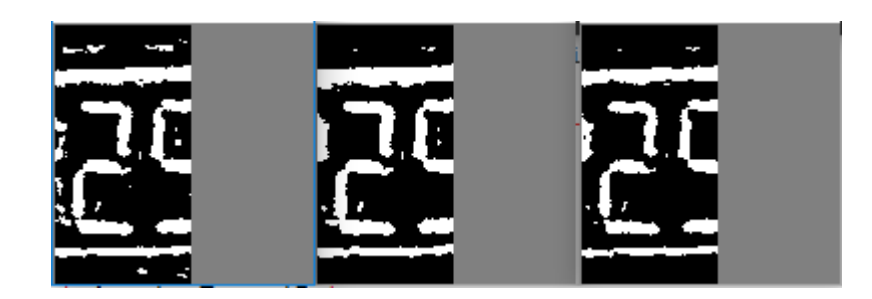

### **Template**

#### ►Imagem ►Representação do caso ideal

# ►Templates – Por Prefixos 13456 18<br>13136 18  $\blacksquare$ O  $\mathbf{R}$

#### ►Analise de Similaridade

- Par
- Par Negativo
- Perda
- Ruido

 $S = m * (1-nm) * (1-l) * (1-n)$ 

#### ▶ Analise de Similaridade

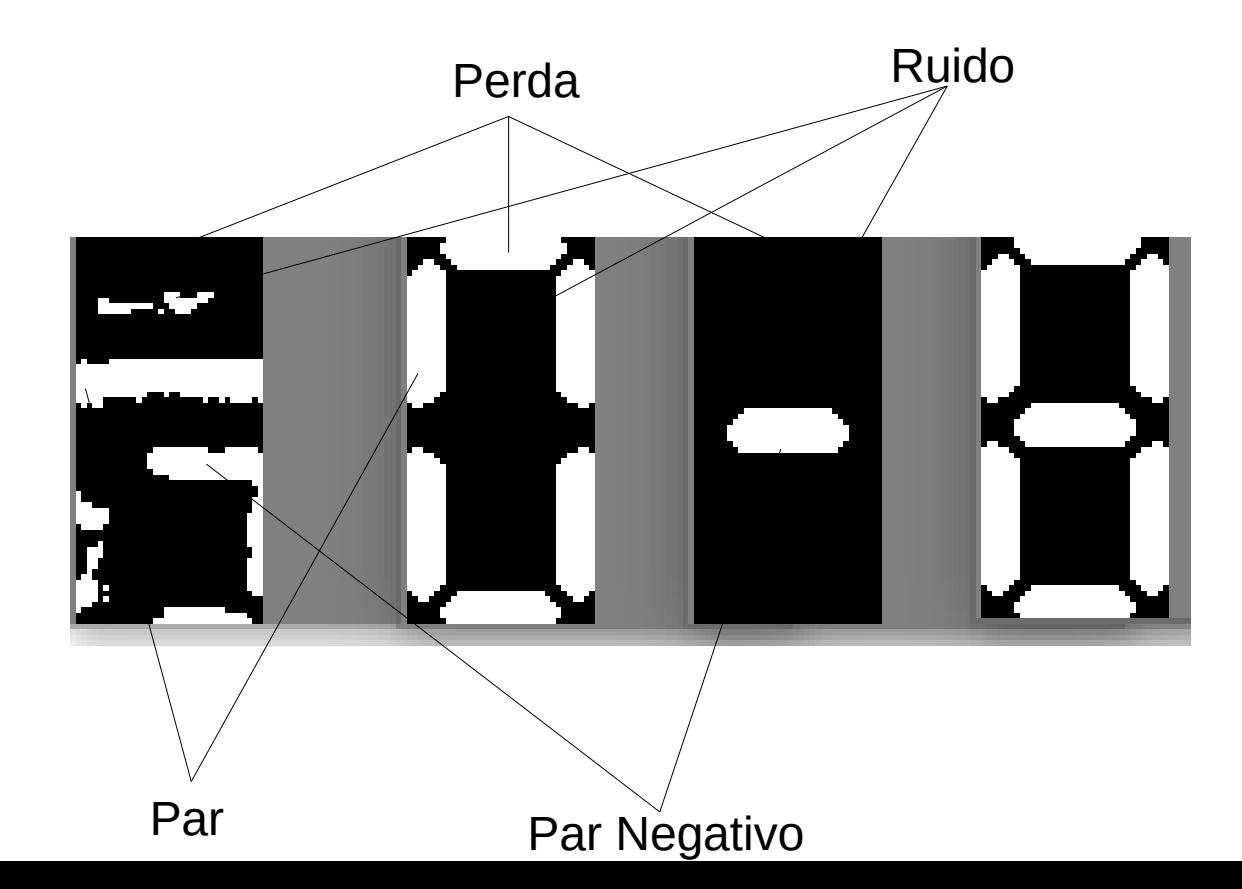

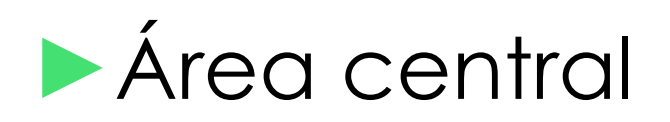

#### – Definição de área de busca

![](_page_9_Picture_3.jpeg)

### ►Detecção – Esquerda e Direita

![](_page_10_Picture_2.jpeg)

![](_page_10_Picture_3.jpeg)

![](_page_10_Picture_4.jpeg)

#### ►Maiores Similaridades

![](_page_11_Picture_2.jpeg)

![](_page_11_Picture_3.jpeg)

0-0.30559 1-0.635228 2-0.336329 1-0.625326 2-0.308296 8-0.291062

#### ►Maiores Similaridades

![](_page_12_Picture_2.jpeg)

![](_page_12_Picture_3.jpeg)

0-0.30559 1-0.635228 2-0.336329 1-0.625326 2-0.308296 8-0.291062

### Resultados

### ►Todos os Digitos  $-231/761 - 30,3547\%$ ►Dígitos Individual  $-3323/4566 - 72,7770\%$

# Resultados(Acertos) 15

![](_page_14_Picture_1.jpeg)

![](_page_14_Picture_2.jpeg)

![](_page_14_Picture_4.jpeg)

![](_page_14_Picture_5.jpeg)

![](_page_14_Picture_7.jpeg)

![](_page_14_Picture_8.jpeg)

# Resultados(Erros) 16

![](_page_15_Picture_1.jpeg)

![](_page_15_Picture_2.jpeg)

![](_page_15_Picture_3.jpeg)

![](_page_15_Picture_4.jpeg)

007295

001010

![](_page_15_Picture_7.jpeg)

# **SERIN TELESCOPE**

### Conclusão

#### ►Metodologia Implementada

- Resultados bons
- Possibilidade de melhorar